#### **Министерство сельского хозяйства Российской Федерации**

#### **Федеральное государственное бюджетное образовательное учреждение высшего образования**

#### **«ВОРОНЕЖСКИЙ ГОСУДАРСТВЕННЫЙ АГРАРНЫЙ УНИВЕРСИТЕТ ИМЕНИ ИМПЕРАТОРА ПЕТРА I»**

**УТВЕРЖДАЮ** Декан факультета агрономии, агрохимин экологии А.П. Пичугин  $\mathscr{O}6$ 2021r.

# РАБОЧАЯ ПРОГРАММА ПРАКТИКИ

Б2.О.02 (У) Учебная, технологическая по дисциплине «Сельскохозяйственная экология»

Направление подготовки 35.03.03 «Агрохимия и агропочвоведения»

Направленность (профиль) Агрохимическая оценка и рациональное использование почв

Квалификация выпускника бакалавр

Факультет Агрономии, агрохимии и экологии

Кафедра Агрохимии, почвоведения и агроэкологии

Разработчики рабочей программы:

доцент, кандидат сельскохозяйственных наук, Харьковская Э.В.

доцент де цидалок мнет подписаненных наук, <mark>Е<sup>лимия</sup> іна Е.В.</mark>РОННОЙ ПОДПИСЬЮ

Сертификат: 009DC7B5B98BCBFB48AE0288B7F4173114 Владелец: Агибалов Александр Владимирович Действителен: с 09.02.2023 до 04.05.2024

raff

Воронеж – 2021 г.

Рабочая программа разработана в соответствии с Федеральным государственным образовательным стандартом высшего образования – бакалавриат по направлению подготовки 35.03.03 «Агрохимия и агропочвоведение», утвержденный приказом Минобрнауки России от 26.07. 2017 г № 702, с изменениями, внесенными приказом Министерства науки и высшего образования Российской Федерации от 8 февраля 2021 г. № 83 (зарегистрирован Министерством юстиции Российской Федерации 12 марта 2021 г., регистрационный № 62739).

Рабочая программа утверждена на заседании кафедры агрохимии, почвоведения и агроэкологии (протокол № 11 от 16.06.2021 г.)

**Заведующий кафедрой (Е.С. Гасанова)**

Рабочая программа рекомендована к использованию в учебном процессе методической комиссией факультета агрономии, агрохимии и экологии (протокол № 11 от 29.06.2021 г.).

**Председатель методической комиссии (А.Л. Лукин)**

**Рецензент рабочей программы** начальник отдела мониторинга плодородия почв ФГБУ ГЦАС «Воронежский» **С.В. Мишуков** 

#### **1. Общая характеристика практики**

Учебная, технологическая практика по «Сельскохозяйственной экологии» призвана формировать у обучающихся экологические знания, умения и практические навыки в условиях полевых наблюдений за агросистемами.

#### **1.1. Цель практики**

Программа учебной, технологической практики ставит целью закрепить и углубить знания и практическую подготовку по экологическим аспектам функционирования агроэкосистем.

#### **1.2. Задачи практики**

 сформировать целостное экологическое мышление и практические навыки у обучающихся в условиях полевых работ, ландшафтных экскурсий;

закрепить основы общей и прикладной экологии;

научиться практическим навыкам проведения агроэкологического мониторинга;

 обучить приемам отбора образцов для экологического анализа состояния компонентов агросистем;

 использовать основы агроэкологической оценки естественных и искусственных ландшафтов, ЭОО в области с/х производства;

 получение знаний и закрепление необходимых практических навыков для реализации экологически безопасных технологий при возделывании сельскохозяйственных культур.

#### **1.3. Место практики в образовательной программе**

Учебная, технологическая практика по «Сельскохозяйственной экологии» проводится для обучающихся бакалавриата в четвертом семестре второго курса. Она входит в состав обязательной части Блока 2. Практика - Б2.О.02(У).

#### **1.4. Взаимосвязь с учебными дисциплинами**

Учебная, технологическая практика по «Сельскохозяйственной экологии» взаимосвязана с дисциплинами учебного плана 35.03.03 «Агрохимия и агропочвоведение» – «Ландшафтоведение», «Общее почвоведение», «География почв».

#### **1.5. Способ проведения практики**

Учебная, технологическая практика по «Сельскохозяйственной экологии» проводится для группы обучающихся стационарно на базе профильных подразделений ФГБОУ ВГАУ им. императора ПЕТРА I, с выходом на ландшафтные экскурсии и выездом на экологические объекты.

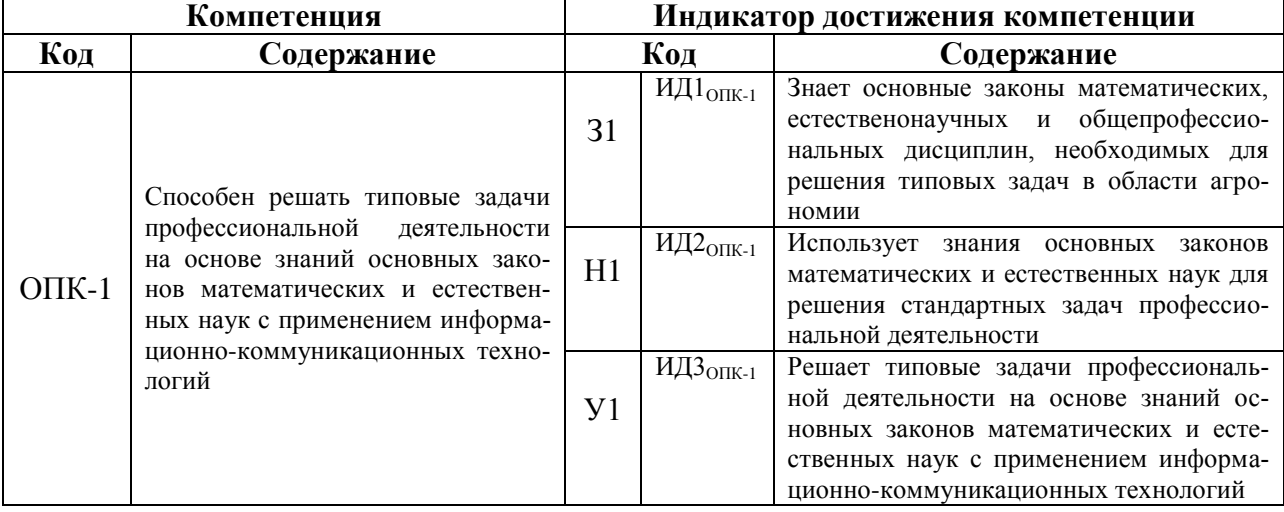

# **2. Планируемые результаты обучения при прохождении практики**

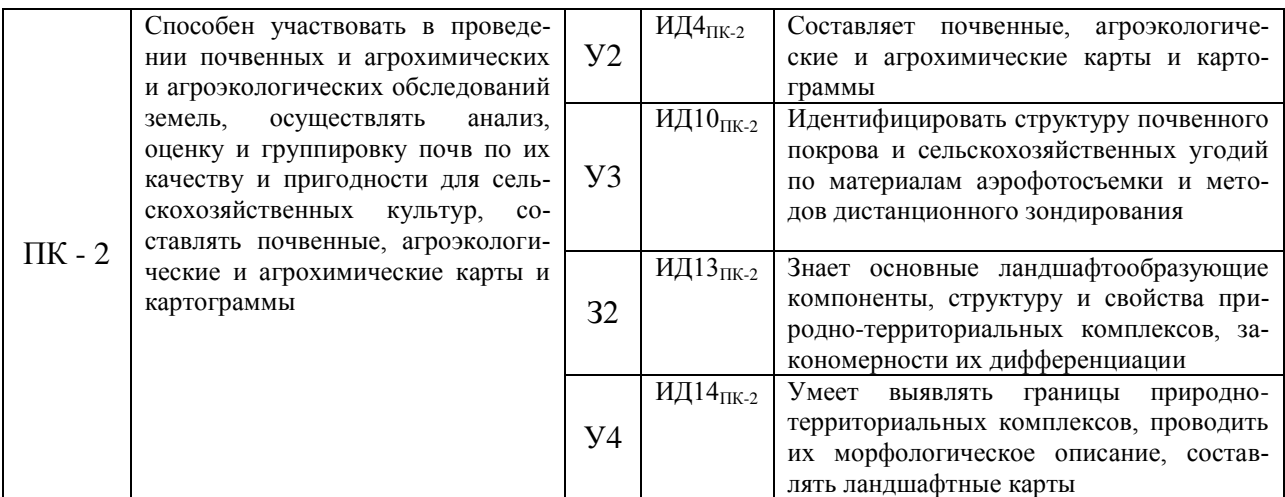

#### **3. Объем практики и ее содержание 3.1. Объем практики**

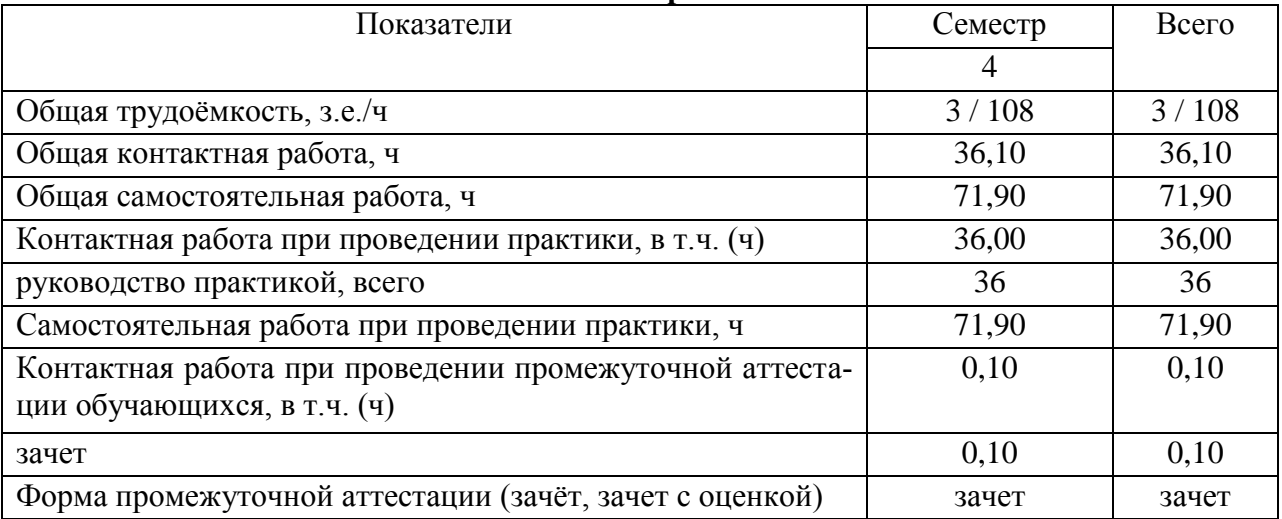

#### **3.2. Содержание практики**

1 этап – Подготовительный этап (1 день). Вводная часть - общие вопросы, инструктаж по технике безопасности, комплектование бригад и распределение маршрутов, подбор информации, методического и литературного материала по тематике предлагаемых работ.

2 этап - Основной этап (1 день). Экскурсионно-полевое занятие. Прохождение общего учебного маршрута, выполнение биометрических и фенологических наблюдений в природных и аграрных экосистемах, определение флористического состава различных сообществ, изучение методик по проведению всех учетов и наблюдений, сбор информации для оценки состояния агроценозов. Приобретение навыков технологической профессиональной деятельности в области агроэкологии.

2 этап - Основной этап (2 день). Экскурсионно-полевое занятие. Выполнение работы на маршруте бригады согласно полученному заданию - определение флористического состава залежных участков, отбор растительных проб, описание состояния корневой и надземной части растений на залежах, выявление деградированных агроландшафтов, определение причин деградации, составление самостоятельных рекомендаций по реабилитации этих участков с использованием различных агроэкологических приемов, определение обилия продуцентов по шкале Браун-Бланке, расчет индекса сходства по формуле Жаккара. Подготовка первичного материала для отчета по практике.

2 этап - Основной этап (3 день). Лабораторно-полевое занятие. Освоение методик отбора почвенных образцов, подготовки проб почвы к анализам, изучение методов определения активности ферментов и токсичности почвы. Проведение отбора почвенных образцов, их подготовка к анализу, определение активности каталазы методом газометрии и токсичности почвы методом биотестирования, анализ полученных результатов. Проверка выполнения группами ведения рабочих тетрадей.

2 этап - Основной этап (4 день). Лабораторно-полевое занятие. Ознакомление с основными терминами и понятиями в области загрязнения атмосферы токсичными газами, освоение методик отбора растительных образцов и определения устойчивости растений к сернистому газу, хлору и аммиаку, определение газоустойчивости различных сельскохозяйственных растений, построение рядов газоустойчивости, выявление причин снижения газоустойчивости и последствий влияния токсичных газов на агроценозы.

2 этап - Основной этап (5 день). Экскурсионное занятие. Знакомство с состоянием и функционированием фоновых территорий региона, понятийным составом в области природоохранной деятельности, проблемами, решаемыми на фоновых территориях, их влиянием на видовое разнообразие флоры и фауны области, на поддержание климата территории, ее гидрологического режима, средостабилизирующих функций, биогеохимических потоков, устойчивости экосистем, в том числе воздействие на формирование аграрных ландшафтов.

3 этап – Заключительный этап (5 день). Камеральные работы. Анализ и обобщение полученных материалов по программе сельскохозяйственной экологии. Представление результатов практики. Итоговое зачетное собеседование по практике, организационно завершающие практику работы.

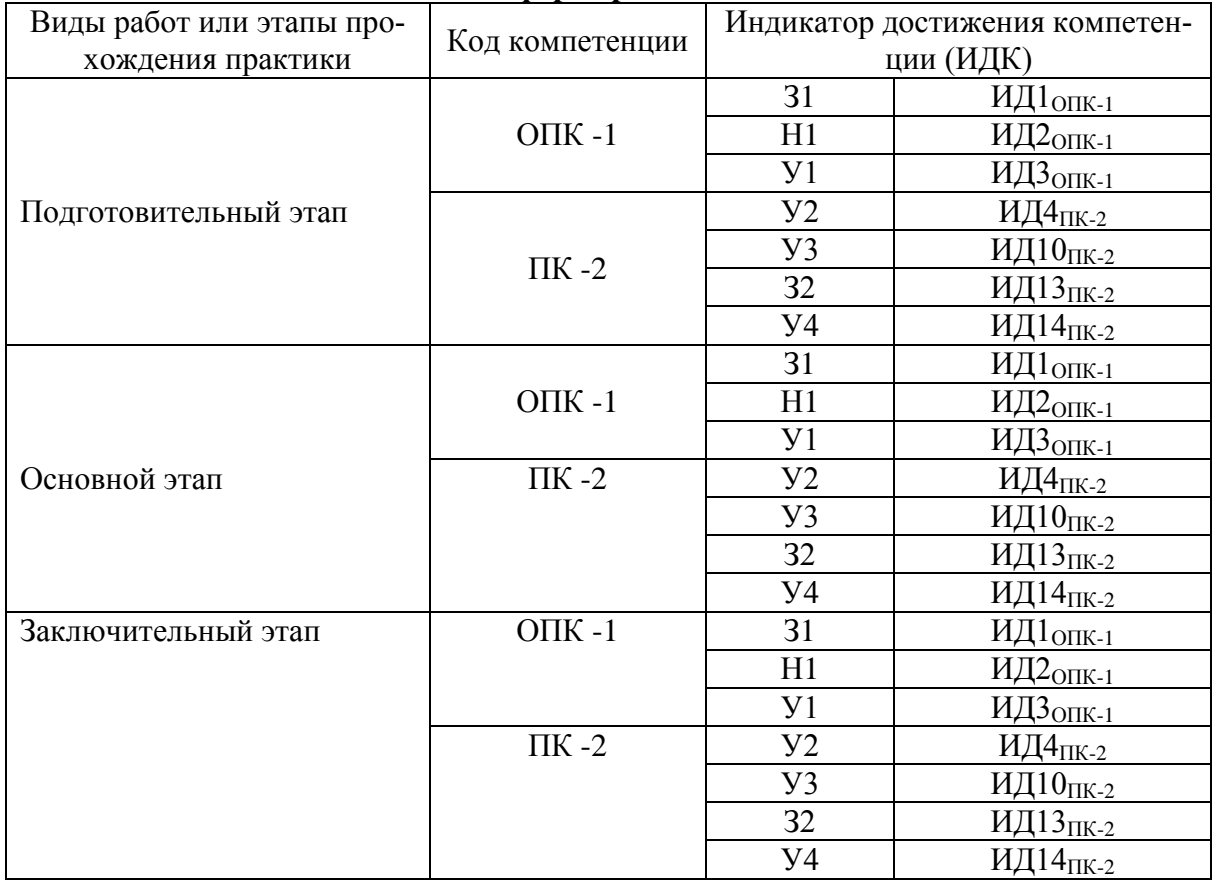

#### **4. Фонд оценочных средств для проведения промежуточной аттестации обучающихся по практике 4.1. Этапы формирования компетенций**

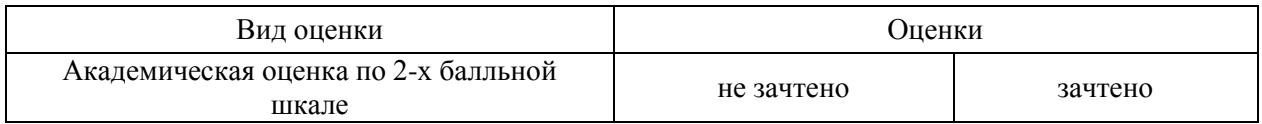

# 4.2. Шкалы и критерии оценивания достижения компетенций<br>4.2.1. Шкалы оценивания достижения компетенций

#### 4.3. Материалы для оценки достижения компетенций 4.3.1. Вопросы к зачету

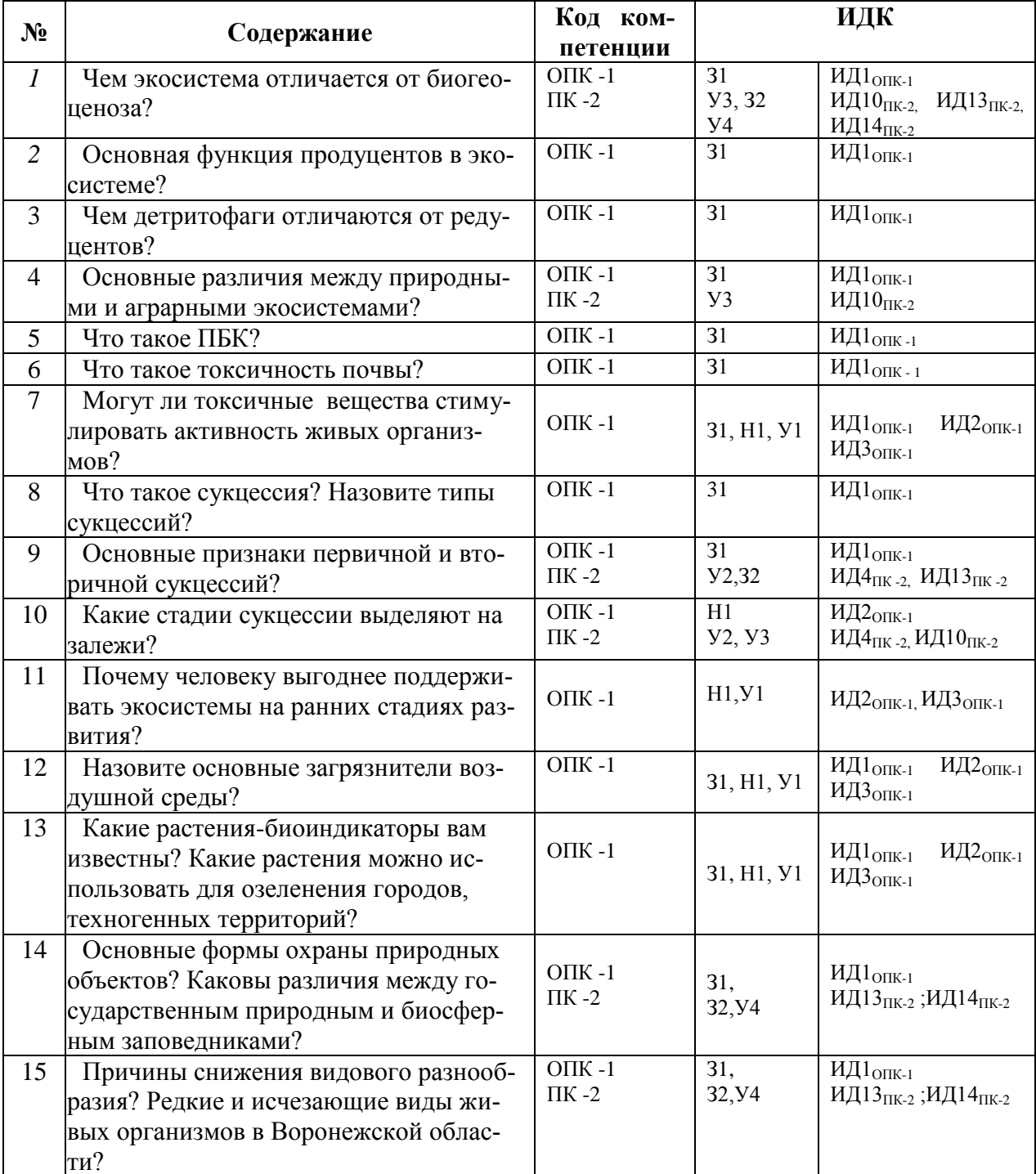

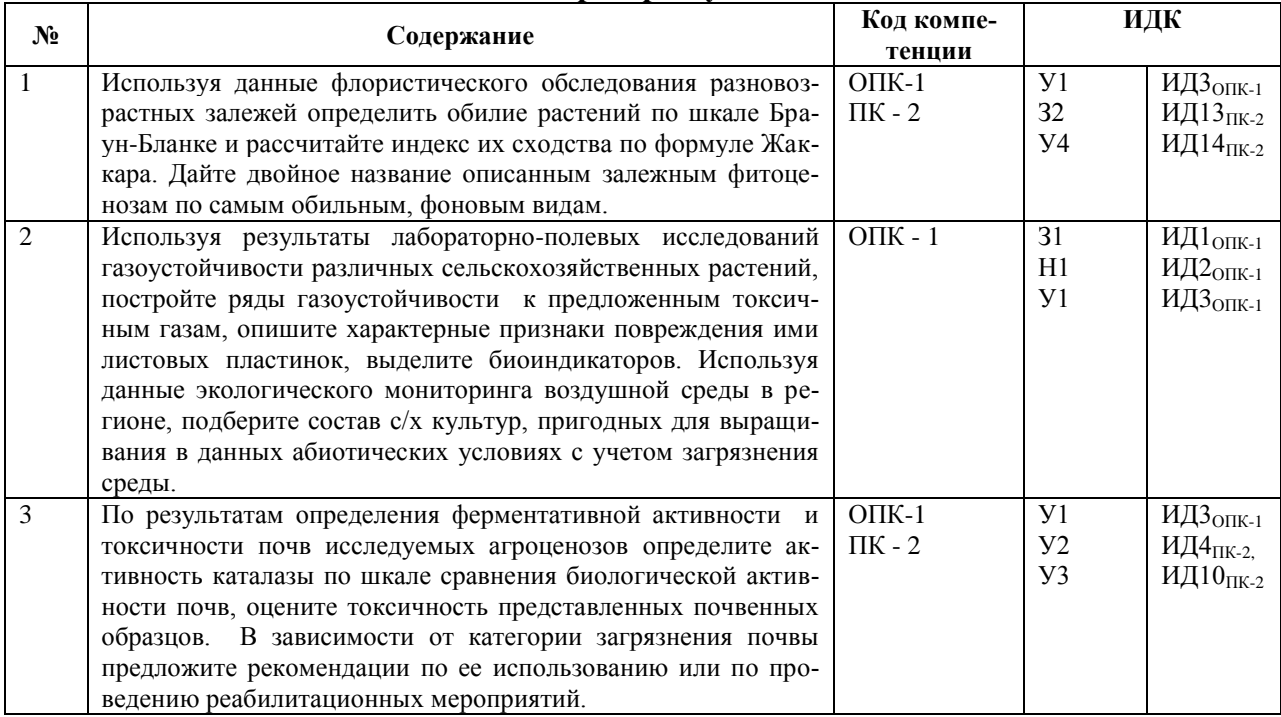

#### 4.3.2. Задачи для проверки умений и навыков

#### 4.3.3. Другие задания и оценочные средства «Не предусмотрены»

#### 4.4. Система оценивания достижения компетенций 4.4.1. Оценка достижения компетенций

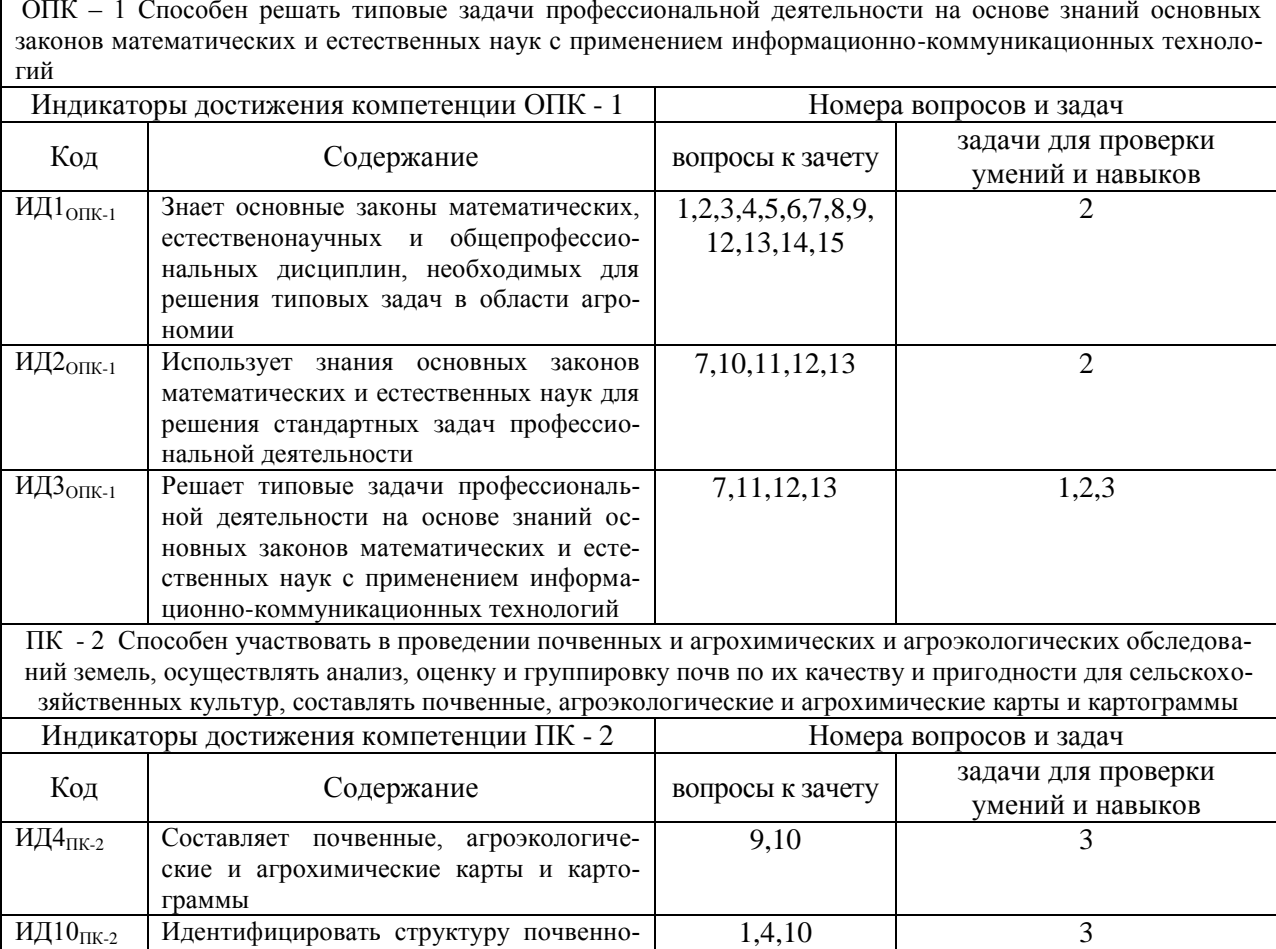

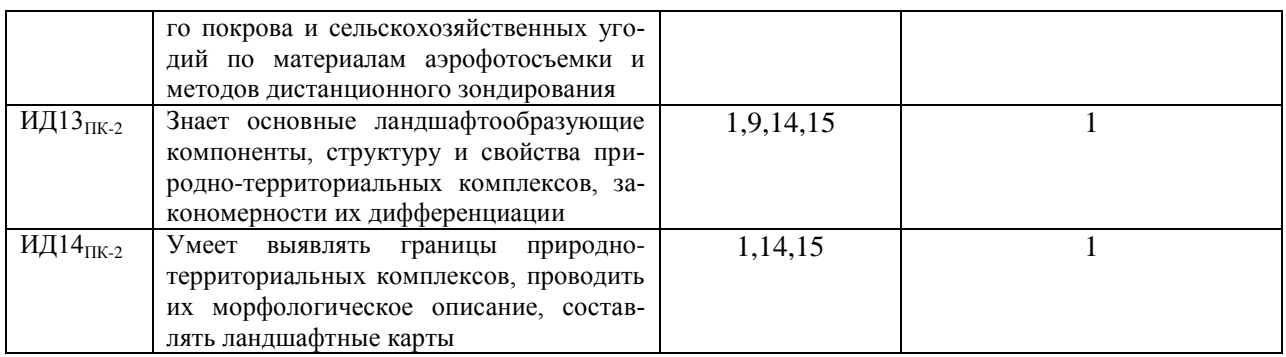

# **5. Учебно-методическое и информационное обеспечение практики**

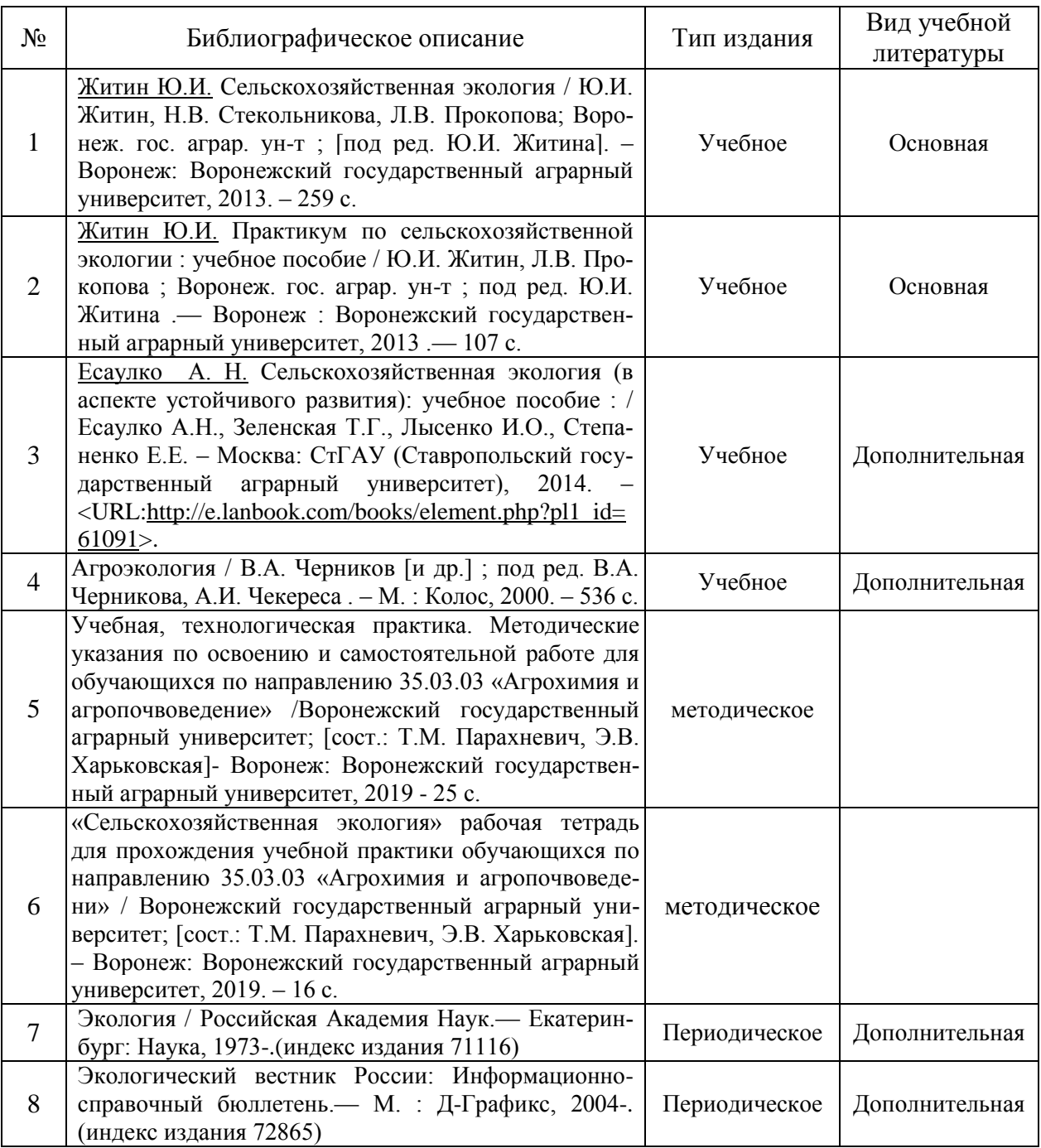

# **5.1. Рекомендуемая литература**

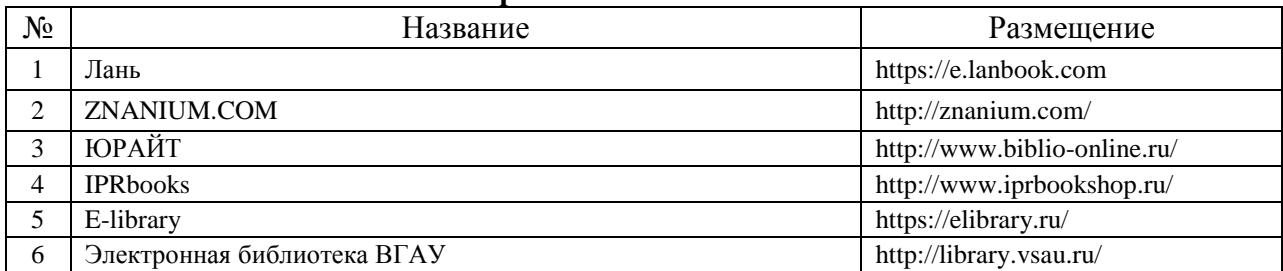

#### **5.2. Ресурсы сети Интернет 5.2.1. Электронные библиотечные системы**

#### **5.2.2. Профессиональные базы данных и информационные системы**

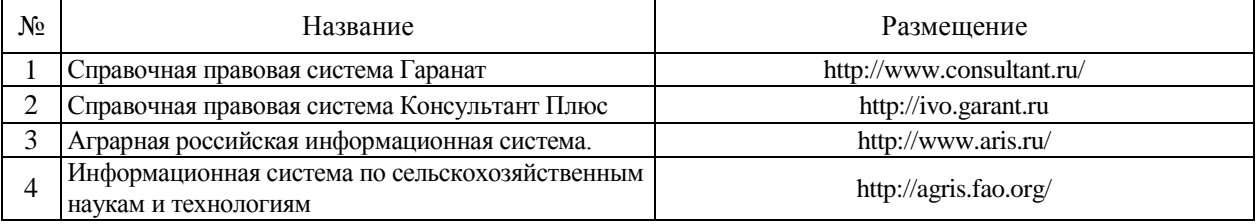

#### **5.2.3. Сайты и информационные порталы**

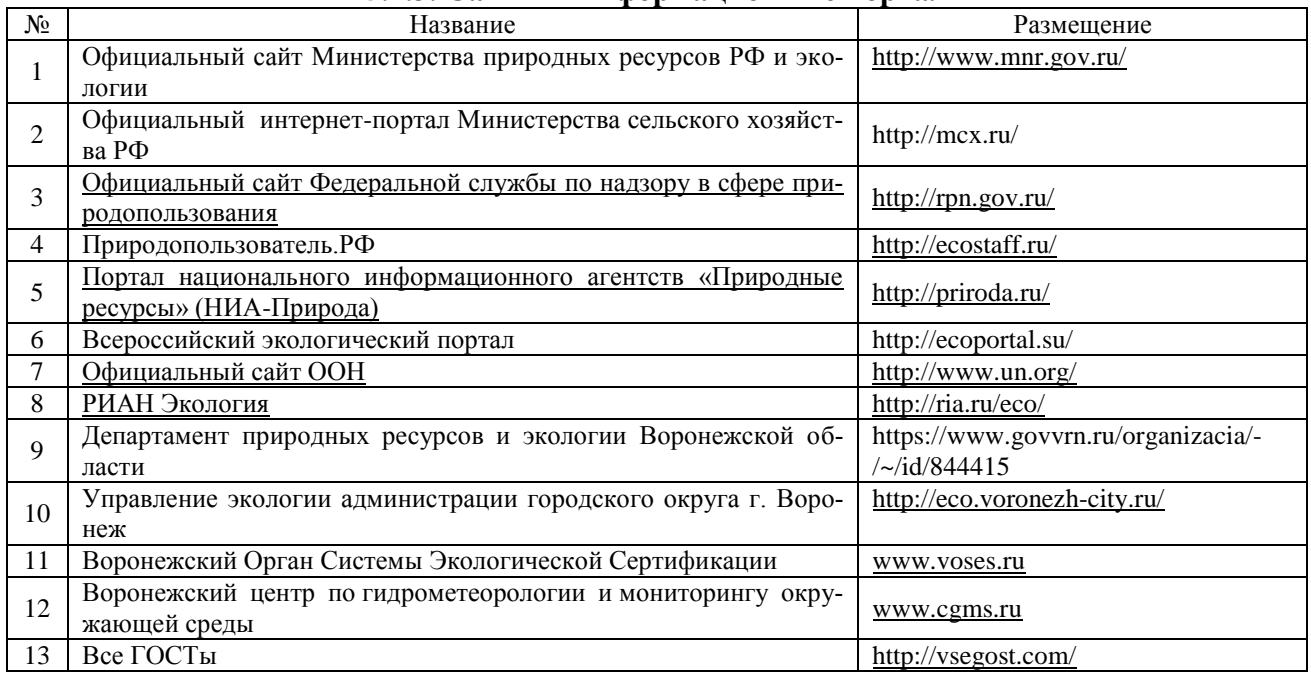

#### **6. Материально-техническое и программное обеспечение практики 6.1. Материально-техническое обеспечение практики**

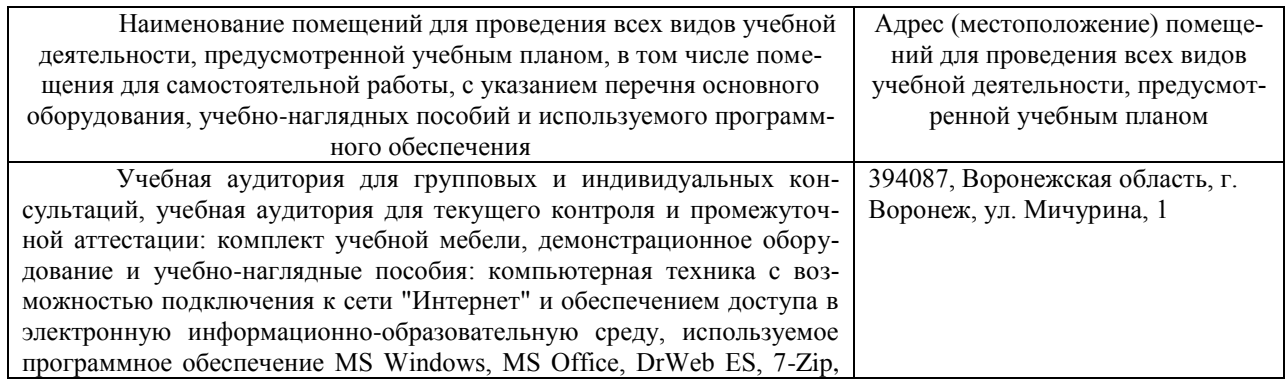

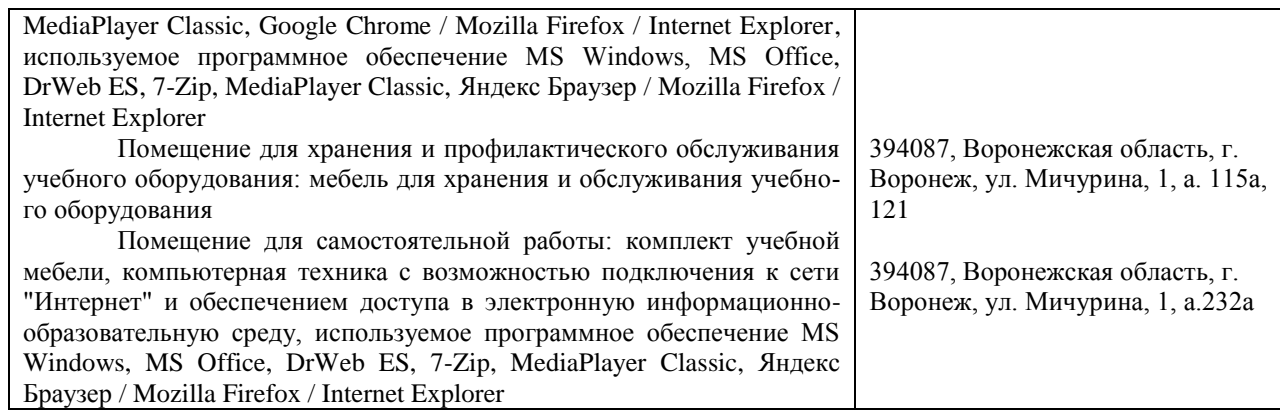

#### **6.2. Программное обеспечение практики**

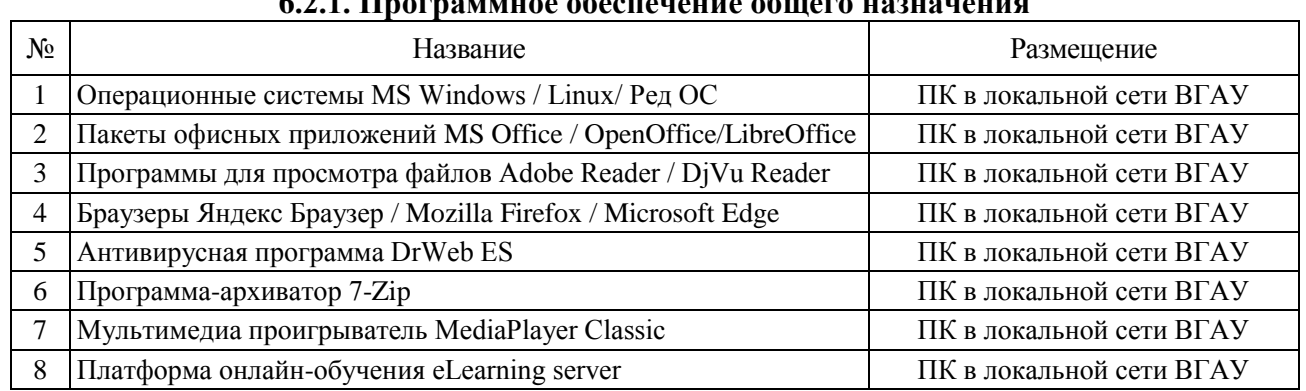

# **6.2.1. Программное обеспечение общего назначения**

### **6.2.2. Специализированное программное обеспечение**

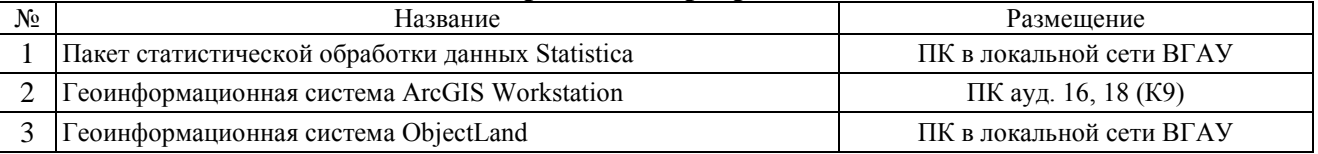

#### **7. Междисциплинарные связи**

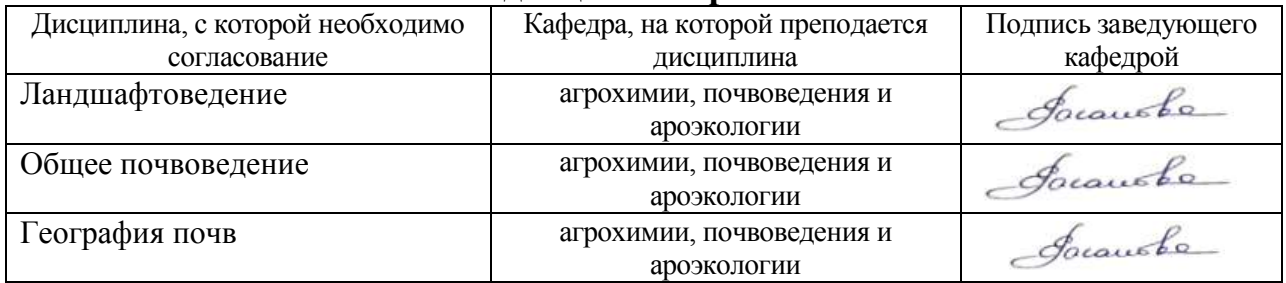

# **Приложение 1**

#### **Лист периодических проверок рабочей программы и информация о внесенных изменениях**

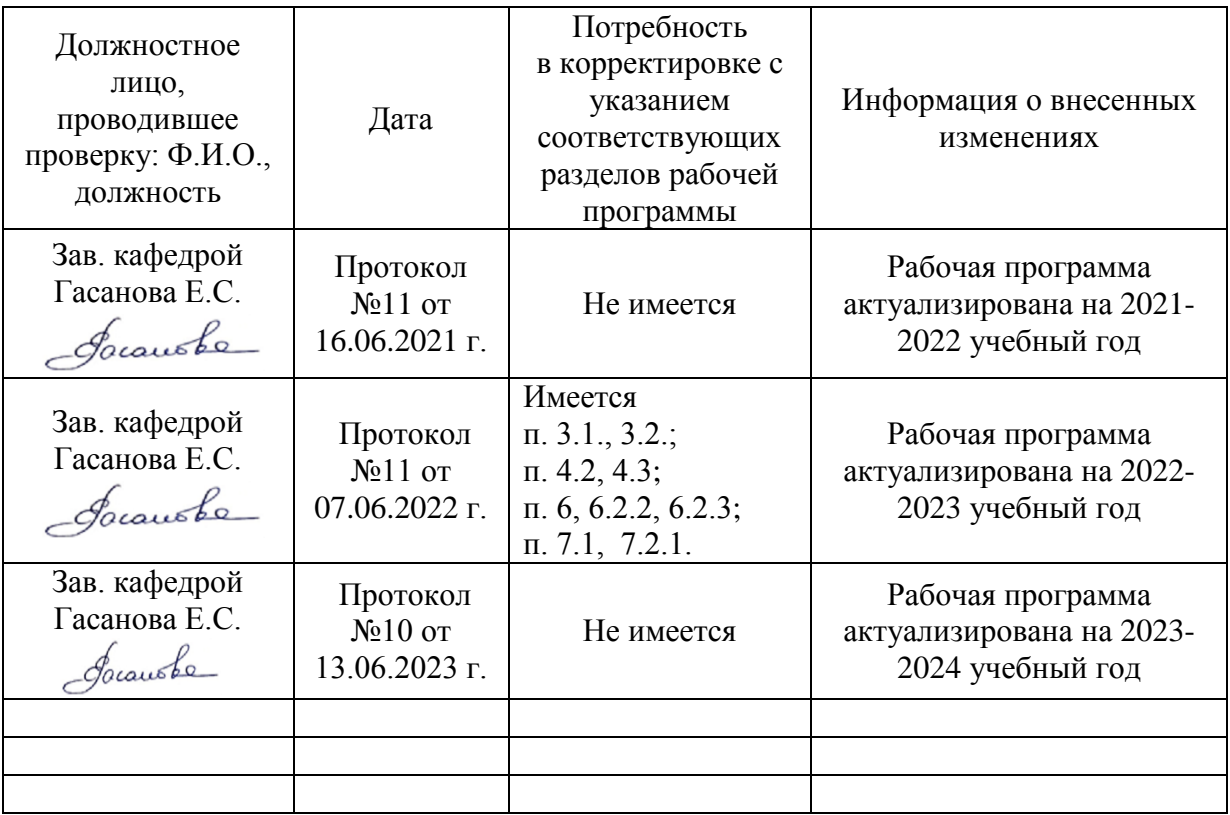